Video Edit Converter Gold Crack With Full Keygen [2022]

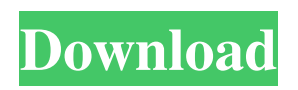

# **Video Edit Converter Gold Crack + [Updated] 2022**

Video Edit Converter Gold is a program that you can use to easily edit and encode your favorite videos files. The interface of the application may appear a little confusing at first, but Video Edit Converter Gold is actually very simple to work with. You can get started by adding videos via the file browser only, because the "drag and drop" method is not supported. So, you can add transitions (e.g. blinds, fade, stretch, spiral, wipe), as well as convert the audio stream only, along with a part of the video file (by marking the start and end time). In addition, you can apply various effects (e.g. blur, brightness, rotate, pixelate, filter, fade), add an overlay image (e.g. set its position, transparency color and alpha value) and overlay text (e.g. set the font style, name, size, scrolling type and speed). In matter of video conversion, you can configure audio and video settings when it comes to the compressor, bit rate, sample frequency rate, size, and others. The simplistic application takes up a very low amount of system resources and quickly finishes a conversion job without popping up any errors. We haven't come across any issues during our tests. The image and sound quality is well kept in the output files. However, some features of Video Edit Converter Gold are not available on Windows 7. For example, you cannot apply effects. Also, the interface needs a complete makeover since it's outdated and there's no help file available. With all things considered, we recommend Video Edit Converter Gold to all users, with some reservations. SilverlightVideoEditConverterForWindows 7 - Gold enables you to easily convert and edit videos. Welcome to our SilverlightVideoEditConverterForWindows 7 - GoldWindows 7 - Gold it enables you to easily convert and edit videos. It is quite simple to use, intuitive and Html 2 Customizer Video EditingSoftware - RandomIdea - If you are looking for a fast, quick and effective tool to create and edit multiple wav files from Html pages, then look no further than this tool. You can simply visit the website and upload the original html file as it comes to you. It can VideoEditConverterGold - a video editor and converter for Windows 2000, Vista, 7, 8, 8.1 and 10.Software - VideoEditConverterGold

#### **Video Edit Converter Gold Serial Key Free Download**

Video Edit Converter Gold Free Download is a program that you can use to easily edit and encode your favorite videos files. The interface of the application may appear a little confusing at first, but Video Edit Converter Gold Crack Free Download is actually very simple to work with. You can get started by adding videos via the file browser only, because the "drag and drop" method is not supported. So, you can add transitions (e.g. blinds, fade, stretch, spiral, wipe), as well as convert the audio stream only, along with a part of the video file (by marking the start and end time). In addition, you can apply various effects (e.g. blur, brightness, rotate, pixelate, filter, fade), add an overlay image (e.g. set its position, transparency color and alpha value) and overlay text (e.g. set the font style, name, size, scrolling type and speed). In matter of video conversion, you can configure audio and video settings when it comes to the compressor, bit rate, sample frequency rate, size, and others. The simplistic application takes up a very low amount of system resources and quickly finishes a conversion job without popping up any errors. We haven't come across any issues during our tests. The image and sound quality is well kept in the output files. However, some features of Video Edit Converter Gold are not available on Windows 7. For example, you cannot apply effects. Also, the interface needs a complete makeover since it's outdated and there's no help file available. With all things considered, we recommend Video Edit Converter Gold to all users, with some reservations. Video Edit Converter Gold Review Summary: After testing Video Edit Converter Gold, we found that it successfully converts any video file in no time flat. It has a very simple user interface and allows to add a video file, select audio and video parameters, switch the format of the output file and start conversion process. VideoEditConverter.One is a premier video conversion software that lets you convert various video and audio files. Simply put, the software allows you to change the aspect ratio, audio format, video format, watermark the output video, edit video and audio tracks, and much more. If you're someone who needs to convert and edit their original video file, VideoEditConverter.One is a great software to do just that with. You can 09e8f5149f

## **Video Edit Converter Gold Crack +**

Video Edit Converter Gold is a program that you can use to easily edit and encode your favorite videos files. The interface of the application may appear a little confusing at first, but Video Edit Converter Gold is actually very simple to work with. You can get started by adding videos via the file browser only, because the "drag and drop" method is not supported. So, you can add transitions (e.g. blinds, fade, stretch, spiral, wipe), as well as convert the audio stream only, along with a part of the video file (by marking the start and end time). In addition, you can apply various effects (e.g. blur, brightness, rotate, pixelate, filter, fade), add an overlay image (e.g. set its position, transparency color and alpha value) and overlay text (e.g. set the font style, name, size, scrolling type and speed). In matter of video conversion, you can configure audio and video settings when it comes to the compressor, bit rate, sample frequency rate, size, and others. The simplistic application takes up a very low amount of system resources and quickly finishes a conversion job without popping up any errors. We haven't come across any issues during our tests. The image and sound quality is well kept in the output files. However, some features of Video Edit Converter Gold are not available on Windows 7. For example, you cannot apply effects. Also, the interface needs a complete makeover since it's outdated and there's no help file available. With all things considered, we recommend Video Edit Converter Gold to all users, with some reservations. If you are looking for a video editor, then Video Edit Converter Gold is what you need!Features: You can drag and drop videos into the program and add transitions to them. You can select the audio stream only, or both the audio and video stream. Video size can be adjusted, and you can easily modify audio and video settings. You can combine two videos and add them together. No windows popup is shown after the process is complete. You can customize the output, and your desired output is saved in the same folder as the original video. This video editor is extremely easy to use. You can add a transition of your choice to a video. It works exactly like a video converter. The built-in codec supports H.264, XviD, MPEG-1, MPEG-4, AVI

### **What's New In Video Edit Converter Gold?**

Edit with Animation is a multi-functional video creator for Windows. It's a multi-functional video editor that easily lets you organize, edit and compress your photos, videos, music and flash files. Use it to convert DVD to MP4, take snapshots, add beautiful filters, create GIF images, burn the files to DVD, convert movies and so on. Edit with Animation is a multi-functional video creator for Windows. It's a multi-functional video editor that easily lets you organize, edit and compress your photos, videos, music and flash files. Use it to convert DVD to MP4, take snapshots, add beautiful filters, create GIF images, burn the files to DVD, convert movies and so on. You can even add 3D video effects and much more features. Key Features: Video Editor: The Video Editor for Windows is a simple, easy-to-use and efficient multi-function video editing software. Take snapshots and convert videos The innovative Video Editor can be used as a convenient video converter tool. You can use the built-in powerful converter to convert DVD to MP4, AVI to MPEG, WMV to AVI, MPG to AVI, MOV to AVI, MPEG to AVI, MP4 to AVI, MPG to MP4, VOB to MPEG, MP4 to VOB, AVI to VOB, WMV to VOB and many other video conversion formats. You can also crop, add text, adjust color, rotate, change video size, trim or adjust the video format. Burn DVD and convert videos The easy-touse and powerful burn function can help you burn your movies, music, images and other videos to DVD. It can help you rip, edit and convert video, audio, image, flash and other files into DVD formats for playback on DVD players. You can also crop, add text, adjust color, rotate, change video size, trim or adjust the video format. Add 3D and other effects Add animation and other effects to make your video more appealing. There are hundreds of effects available in the software, such as sepia, soft, slow motion, mirror, flash, mosaic, filmstrip and cube, to name a few. You can also use the Text Editor to edit videos with text, add music, choose and create the font style, font name, font size and scrolling

# **System Requirements:**

Operating Systems: Windows 7 64-bit (Win7) or above Processor: 2.6 GHz quad-core Intel Core i5 or higher RAM: 6 GB RAM Disk Space: 3 GB available space Graphics: HD4000 or higher with 512 MB VRAM Output Device: Monitor with 1920x1080 resolution Screen Resolution: Full screen is recommended. It is highly recommended to use the full screen as your screen resolution during the play. Controller: Keyboard and Mouse Changelog: v

Related links:

<https://savetrees.ru/meminfo-3-32-crack-serial-key-free-latest-2022/>

<https://transparentwithtina.com/?p=3632>

<http://bestclassified.in/wp-content/uploads/2022/06/phyell.pdf>

<https://brandyallen.com/?p=7997>

<https://thebrothers.cl/x-qbittorrent-crack-download-for-pc-2022/>

[https://www.darussalamchat.com/upload/files/2022/06/WLITepRb3UgvuXMIYmr5\\_08\\_3b3bdc330915a9582c885405](https://www.darussalamchat.com/upload/files/2022/06/WLITepRb3UgvuXMIYmr5_08_3b3bdc330915a9582c885405f16b4fb0_file.pdf) [f16b4fb0\\_file.pdf](https://www.darussalamchat.com/upload/files/2022/06/WLITepRb3UgvuXMIYmr5_08_3b3bdc330915a9582c885405f16b4fb0_file.pdf)

[https://agronomie.info/wp-content/uploads/2022/06/Wifi\\_Watcher.pdf](https://agronomie.info/wp-content/uploads/2022/06/Wifi_Watcher.pdf)

https://expressionpersonelle.com/wp-content/uploads/2022/06/IpdDump\_Crack\_Activation\_Free\_X64.pdf

[https://ulrichs-flachsmeer.de/wp-content/uploads/2022/06/VOANews\\_Free\\_Download\\_Updated\\_2022.pdf](https://ulrichs-flachsmeer.de/wp-content/uploads/2022/06/VOANews_Free_Download_Updated_2022.pdf)

<http://fajas.club/2022/06/08/novirusthanks-kernel-mode-drivers-manager-free-license-key-free-updated-2022/>

[https://noshamewithself.com/upload/files/2022/06/fbBtiZX2swhtxn4nEg3s\\_08\\_b385257290b8a03f93cb2a6d7a2a831](https://noshamewithself.com/upload/files/2022/06/fbBtiZX2swhtxn4nEg3s_08_b385257290b8a03f93cb2a6d7a2a8311_file.pdf) [1\\_file.pdf](https://noshamewithself.com/upload/files/2022/06/fbBtiZX2swhtxn4nEg3s_08_b385257290b8a03f93cb2a6d7a2a8311_file.pdf)

<https://chihemp.com/wp-content/uploads/2022/06/tomasan.pdf>

<https://www.raven-guard.info/mailander-crack-license-key-full-for-pc-latest/>

<https://ztauctions.com/uncategorized/starterbackgroundchanger-0-5-1-crack-updated-2022/>

<https://yeetadd849vug.wixsite.com/roslamapo/post/weather-meter-crack-license-keygen-download-32-64bit>

https://midiario.com.mx/upload/files/2022/06/fytKoSB53ZOwfKjKy9nb\_08\_b385257290b8a03f93cb2a6d7a2a8311\_ [file.pdf](https://midiario.com.mx/upload/files/2022/06/fytKoSB53ZQwfKjKy9nb_08_b385257290b8a03f93cb2a6d7a2a8311_file.pdf)

[https://dornwell.pl/wp-](https://dornwell.pl/wp-content/uploads/2022/06/Radioplayer_Crack__Registration_Code_Download_WinMac_Latest2022.pdf)

[content/uploads/2022/06/Radioplayer\\_Crack\\_\\_Registration\\_Code\\_Download\\_WinMac\\_Latest2022.pdf](https://dornwell.pl/wp-content/uploads/2022/06/Radioplayer_Crack__Registration_Code_Download_WinMac_Latest2022.pdf) <http://www.giffa.ru/who/function-iteration-crack-patch-with-serial-key/>

<https://aposhop-online.de/2022/06/08/amd-system-monitor-crack-full-version-download-mac-win-latest-2022/> <https://novinmoshavere.com/warppro-crack-free-download-for-pc/>